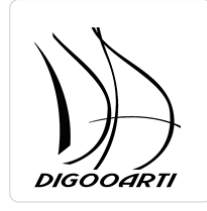

### PODSTAWY CANVY i I WYKORZYSTANIE ZDJĘĆ WYKONANYCH TELEFONEM W APLIKACJI FACEBOOK

Numer usługi 2024/06/19/21701/2188772

DIGOOARTI KAROL DRAŚPA

\*\*\*\*\*

 Nowe Miasto Lubawskie / stacjonarna Usługa szkoleniowa  $O$  21 h 19.07.2024 do 21.07.2024

4 000,00 PLN brutto

4 000,00 PLN netto 190,48 PLN brutto/h 190,48 PLN netto/h

## Informacje podstawowe

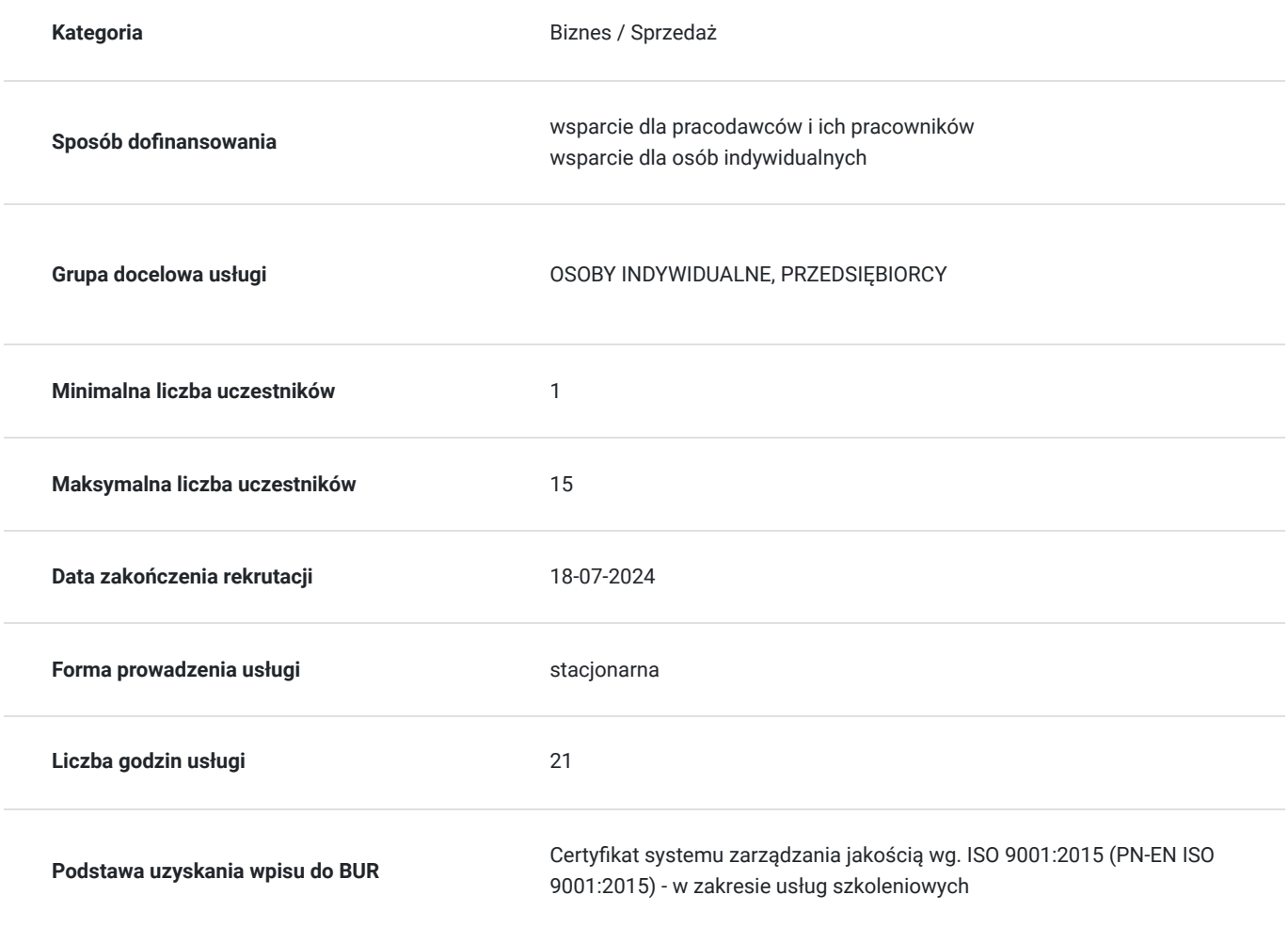

## Cel

### **Cel edukacyjny**

PRZYGOTOWUJE DO SAMODZIELNEGO PROWADZENIA FACEBOOKA FIRMOWEGO . PRZUGOTOWUJE DO PROJEKTOWANIE I EDYTOWANIE NA PLATFORMIE CANVA, ROBIENIE POFESJONALNYCH ZDJĘĆ TELEFONEM KOMÓRKOYM , ULPSZANIE ZDJĘĆ, DODAWANIE TEKSTÓW. SZKOLENIE POZWALA NA ZDOBYCIE WIEDZY Z DZIEDZINY TWORZENIA PROFESJONALNYCH POSTÓW ZWIĘKSZJĄCYCH ZASIĘGI I ROZPOZNAWALNOŚĆ MARKI .WPROWADZA NOWĘ JAKOŚĆ POSTÓW NA FB.

### **Efekty uczenia się oraz kryteria weryfikacji ich osiągnięcia i Metody walidacji**

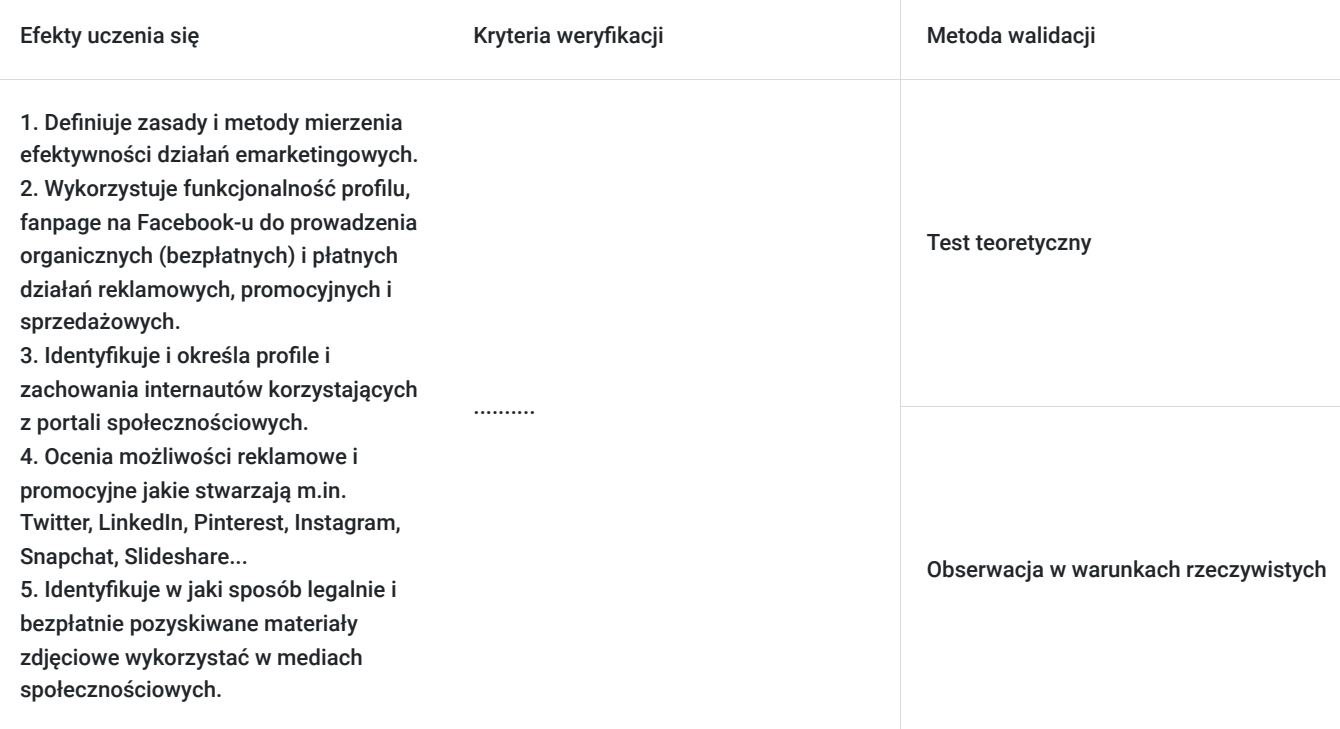

### **Cel biznesowy**

Celem edukacyjnym szkolenia jest umożliwienie uczestnikom zdobycia praktycznych umiejętności w zakresie skutecznego wykorzystywania programu canta na platformie społecznościowej Facebook. Robienie zdjęć telefonem komórkowym i wykorzystanie ich w postach. Uczestnicy nauczą się tworzyć atrakcyjne treści, planować strategie komunikacji, analizować efektywność działań oraz reagować na opinie klientów. Szkolenie dostarczy praktycznych narzędzi i wskazówek, umożliwiając uczestnikom osiągnięcie lepszych wyników marketingowych oraz strategiczne wykorzystanie canvy i zdjęć w publikowaniu postów na fb.

### **Efekt usługi**

- efektywnie wykorzystuje media i platformy społecznościowe do działań marketingowych - zna i używa program canva

posługuje się wiedzą o najważniejszych funkcjonalnościach programu Canva

tworzy projekty graficzne w Canva

ma świadomość roli kolorystyki w tworzonych grafikach

robienie profesjonalnych zdjęć telefonem komórkowycm i wykorzystaie ich w promowaniu marki na fb

### **Metoda potwierdzenia osiągnięcia efektu usługi**

- analizuje skuteczność działań i reaguje na opinie klientów

- tworzy atrakcyjne treści w programie canva na potrzeby mediów społecznościowych -facebooka
- planuje strategie komunikacji
- charakteryzuje najważniejsze funkcje programu Canva
- opisuje formaty graficzne dostępne w Canva i sposoby ich tworzenia

-opisuje rolę kolorów w tworzeniu grafik

-potrafi zrobić dobrej jakości zdjęcie

## Kwalifikacje

### **Kompetencje**

Usługa prowadzi do nabycia kompetencji.

#### **Warunki uznania kompetencji**

Pytanie 1. Czy dokument potwierdzający uzyskanie kompetencji zawiera opis efektów uczenia się?

TAK

Pytanie 2. Czy dokument potwierdza, że walidacja została przeprowadzona w oparciu o zdefiniowane w efektach uczenia się kryteria ich weryfikacji?

TAK

Pytanie 3. Czy dokument potwierdza zastosowanie rozwiązań zapewniających rozdzielenie procesów kształcenia i szkolenia od walidacji?

TAK

## Program

Do realizacji celu szkolenia konieczne jest minimalne doświadczenie w obsłudze sprzętu komputerowego (komputer, laptop) oraz Internetu.

Godzina zajęć jest równoznaczna z godziną dydaktyczną tj. 45 min., w trakcie jednego dnia szkoleniowego zajęć przewidziano 30 minut przerwy.

#### **Moduł 1. Wprowadzenie do nieoczywistego świata Social Media - teoria**

- Najważniejsze ustawienia i ukryte, a wartościowe funkcje Fanpage'a.
- Case study analiza profilu własnego.
- Przykłady dobrych profili na Facebooku.
- Jak wyznaczać cele marketingowe dla siebie i zespołu.

#### **Moduł 2. Content marketing - ćwiczenia-praktyka**

- Planowanie postów na Facebooku z wykorzystaniem narzędzi Facebooka.
- Jak pisać by nas czytali i zaangażować odbiorców pod postem.
- Komunikacja z odbiorcami i język korzyści metody pisania aranżujących postów dopasowanych do grupy odbiorczej.
- Ustalenie kim jest Twój odbiorca i czego oczekuje.
- Jakie posty FB i IG wyświetla, a jakich nie.
- Sposoby na zwiększenie organicznego zasięgu.
- Konkursy jak je legalnie tworzyć, o czy warto pamiętać i jak angażować odbiorców.
- Wydarzenia do czego je jeszcze można wykorzystać?
- Sytuacja kryzysowa jak sobie z nią poradzić?

#### **Moduł 3. CANVA – WPROWADZENIE.**

zapoznanie z programem Canva,

- zakładanie własnego konta,
- Canva Free vs Canva Pro,
- obsługa interfejsu,
- zmiana rozmiaru pracy.

#### **Moduł 4. JAK TWORZYĆ GRAFIKI W CANVA?**

- dobór kolorystyki i czcionek,
- źródła legalnych grafik i ikonografik,
- $\bullet$ podstawowe działania w programie Canva,
- formaty graficzne dostępne w Canva,  $\bullet$
- praktyczne ćwiczenia.  $\bullet$

#### **Moduł 5. JAK ROBIĆ DOBRE ZDJĘCIA TELEFONEM KOMÓRKOWYM**

- dobór światła
- podstawowe ustawienia telefonu
- funkcje edycji zdjęcia
- praktyczne ćwiczenia
- **Moduł 6.**FOTOGRAFIA I GRAFIKA DLA MEDIÓW SPOŁECZNOŚCIOWYCH I STRON INTERNETOWYCH Skąd czerpać za darmo legalne fotografie do wykorzystania w mediach społecznościowych i stronach internetowych - źródła i zasady wykorzystania Darmowe narzędzia internetowe umożliwiające sprawną obróbkę grafiki pod kątem wykorzystania na stronach www oraz w mediach społecznościowych
- **Moduł 7**. REKLAMA INTERNETOWA W PIGUŁCE Wstęp do reklamy internetowej poza mediami społecznościowymi Rozróżnienie podstawowych modeli zakupu reklamy Podstawowe wskaźniki istotne przy zakupie i planowaniu działań promocyjnych

## Harmonogram

Liczba przedmiotów/zajęć: 0

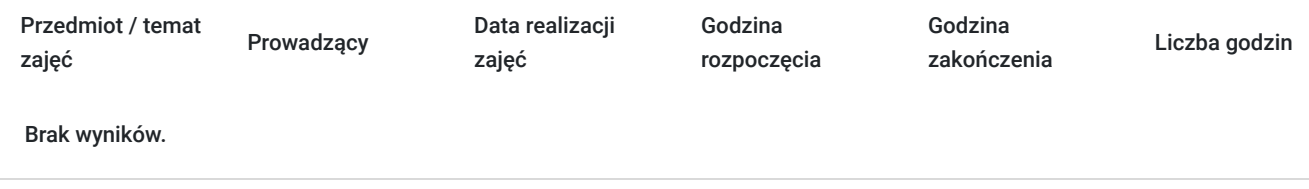

## Cennik

### **Cennik**

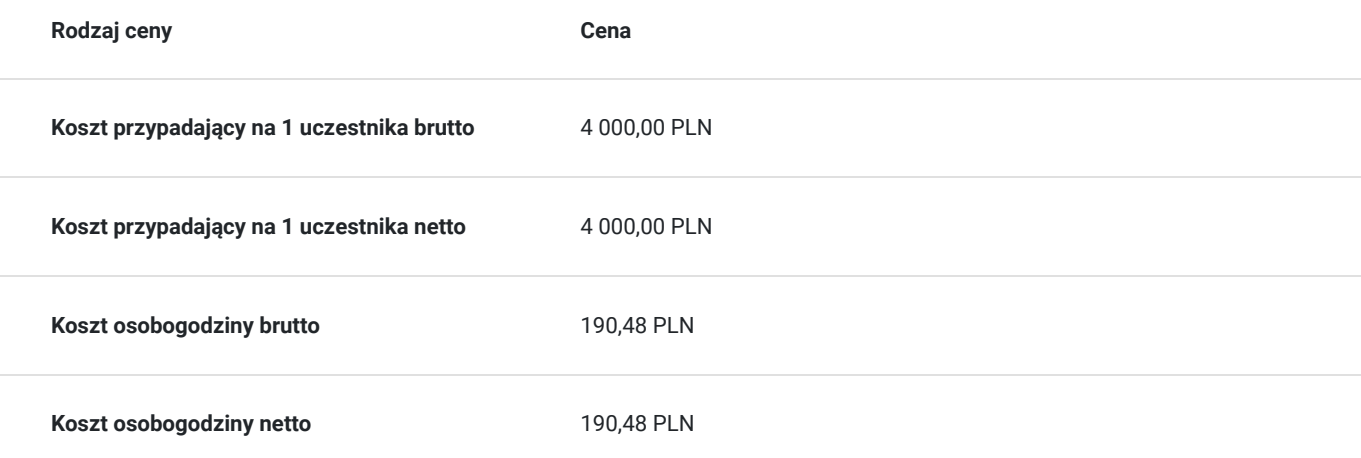

# Prowadzący

Liczba prowadzących: 1

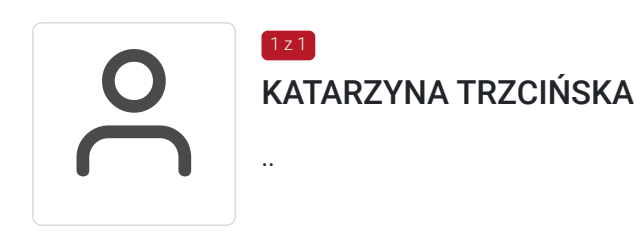

# Informacje dodatkowe

### **Informacje o materiałach dla uczestników usługi**

zajecia odbywają sie w godzinach dydaktycznych po 45min, skrypt

# Adres

ul. Grunwaldzka 13-300 Nowe Miasto Lubawskie woj. warmińsko-mazurskie

# Kontakt

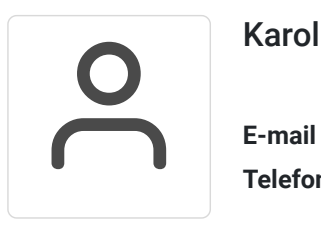

### Karol Draśpa

**E-mail** karol.draspa@onet.pl **Telefon** (+48) 693 702 246